# **E**hipsmall

Chipsmall Limited consists of a professional team with an average of over 10 year of expertise in the distribution of electronic components. Based in Hongkong, we have already established firm and mutual-benefit business relationships with customers from,Europe,America and south Asia,supplying obsolete and hard-to-find components to meet their specific needs.

With the principle of "Quality Parts,Customers Priority,Honest Operation,and Considerate Service",our business mainly focus on the distribution of electronic components. Line cards we deal with include Microchip,ALPS,ROHM,Xilinx,Pulse,ON,Everlight and Freescale. Main products comprise IC,Modules,Potentiometer,IC Socket,Relay,Connector.Our parts cover such applications as commercial,industrial, and automotives areas.

We are looking forward to setting up business relationship with you and hope to provide you with the best service and solution. Let us make a better world for our industry!

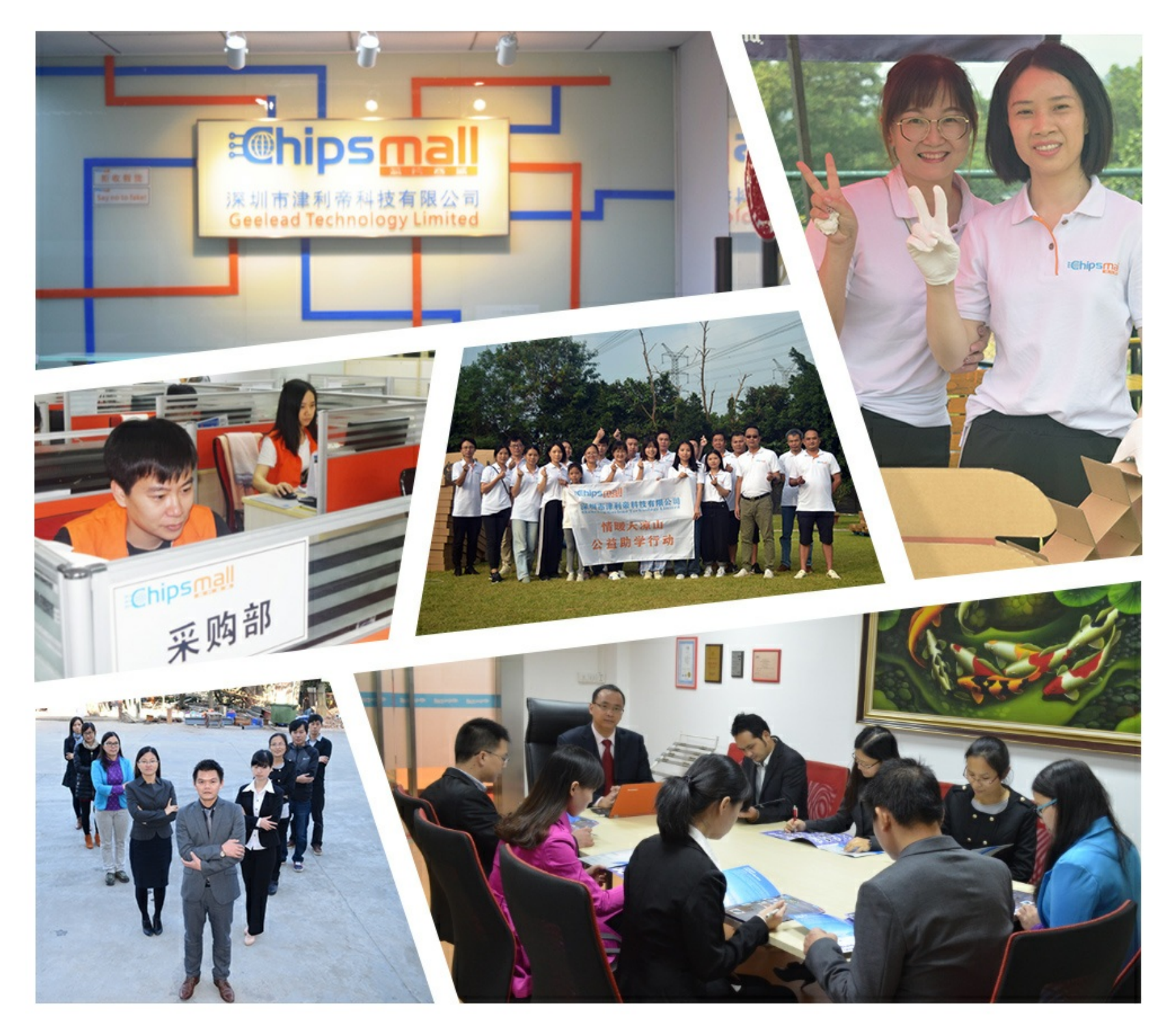

# Contact us

Tel: +86-755-8981 8866 Fax: +86-755-8427 6832 Email & Skype: info@chipsmall.com Web: www.chipsmall.com Address: A1208, Overseas Decoration Building, #122 Zhenhua RD., Futian, Shenzhen, China

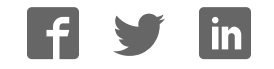

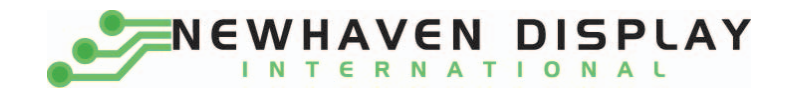

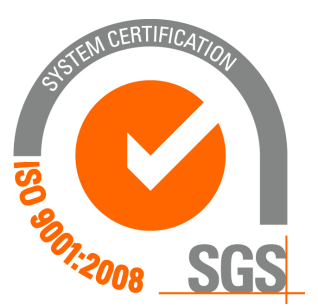

# **NHD‐0220WH‐MYGH‐JT#E**

# **Character Liquid Crystal Display Module**

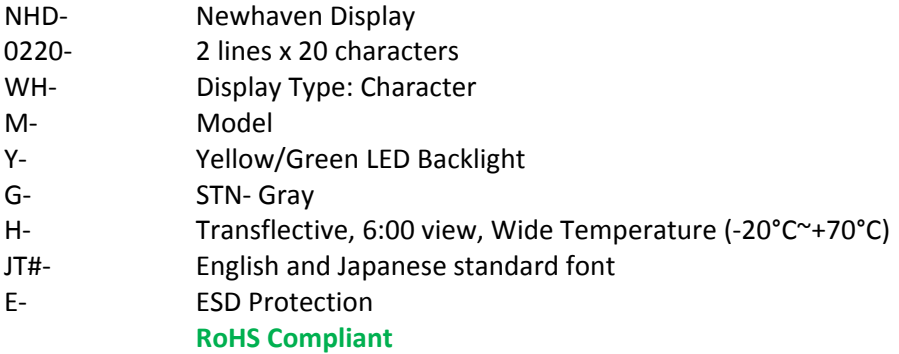

#### **Newhaven Display International, Inc.**

 **2511 Technology Drive, Suite 101 Elgin IL, 60124 Ph: 847‐844‐8795 Fax: 847‐844‐8796**

**www.newhavendisplay.com**

**nhtech@newhavendisplay.com nhsales@newhavendisplay.com**

#### **Document Revision History**

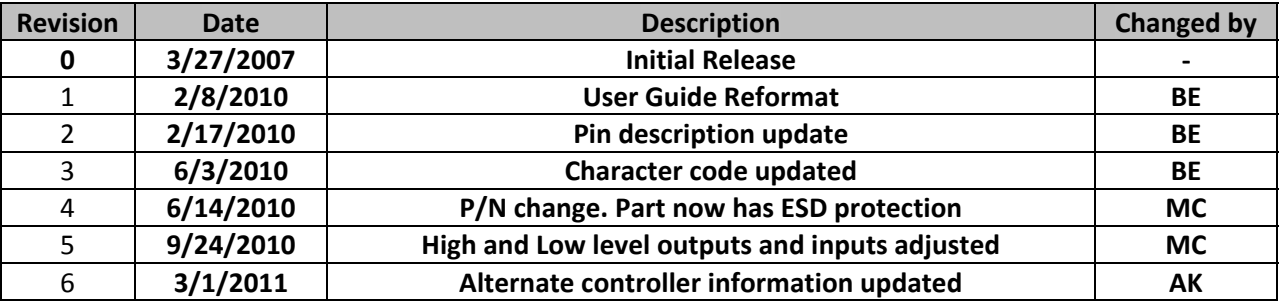

#### **Functions and Features**

- **2 lines x 20 characters**
- **Built‐in controller (KS0066U or ST7066U)**
- **+5.0V Power Supply**
- **1/16 duty, 1/5 bias**
- **ESD Protection**
- **RoHS compliant**

#### Mechanical Drawing

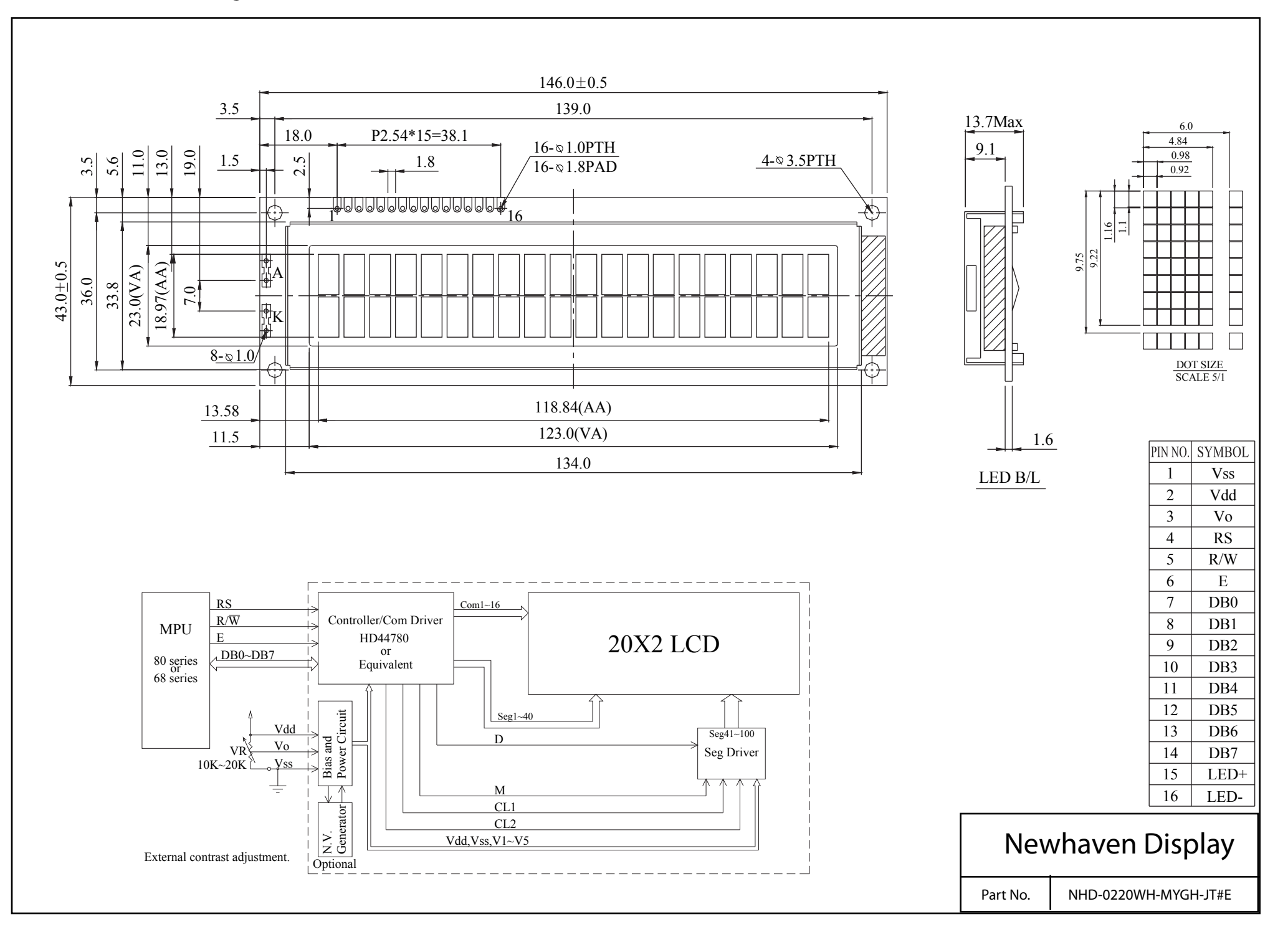

#### **Pin Description and Wiring Diagram**

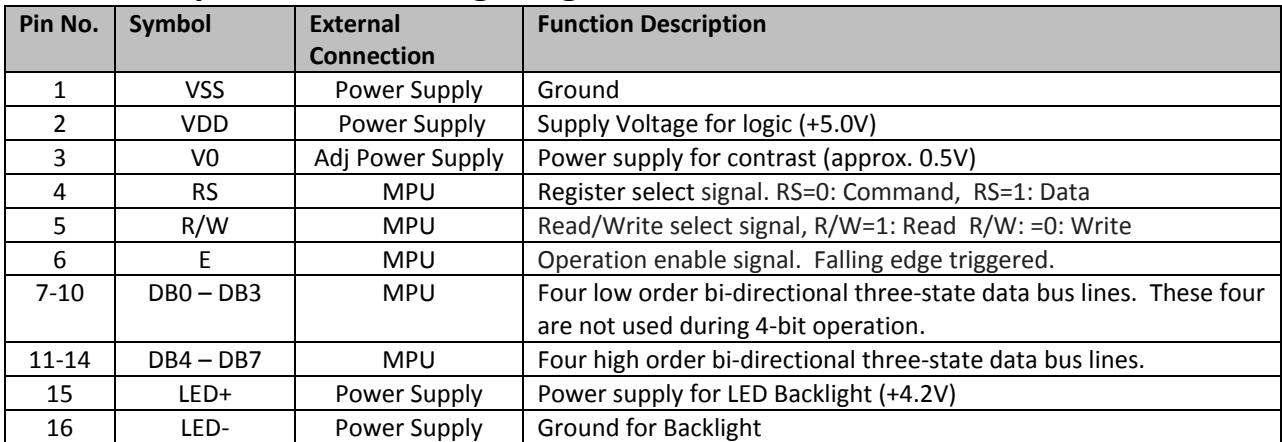

**Recommended LCD connector:** 2.54mm pitch pins **Backlight connector:** ‐‐‐ **Mates with:**  ‐‐‐

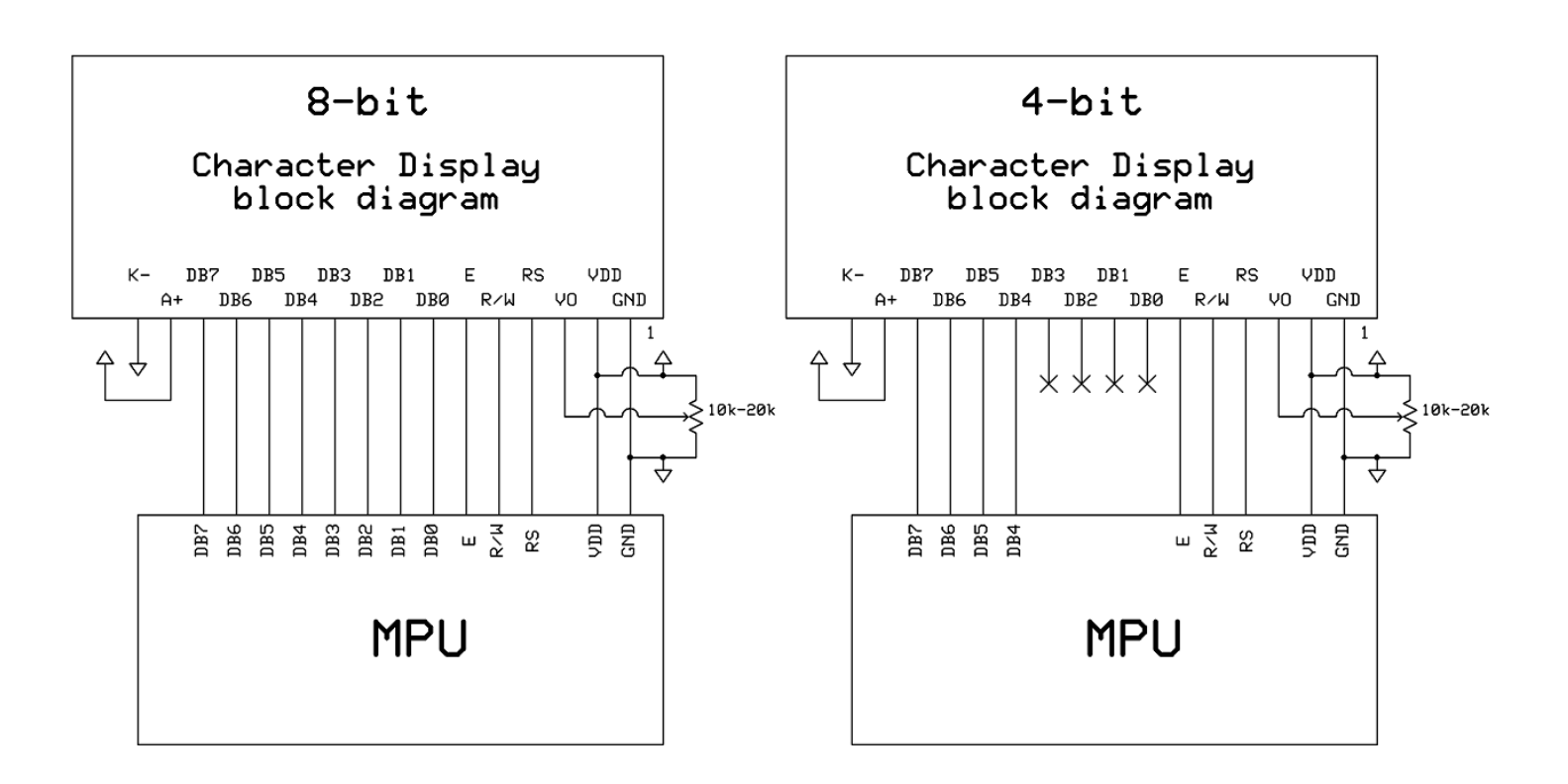

#### **Electrical Characteristics**

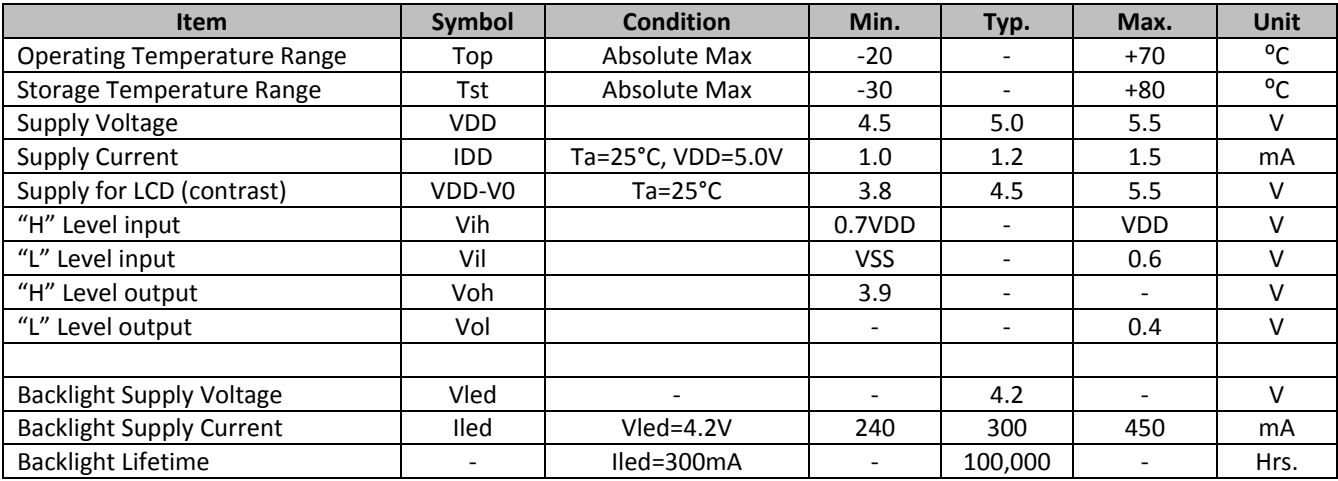

## **Optical Characteristics**

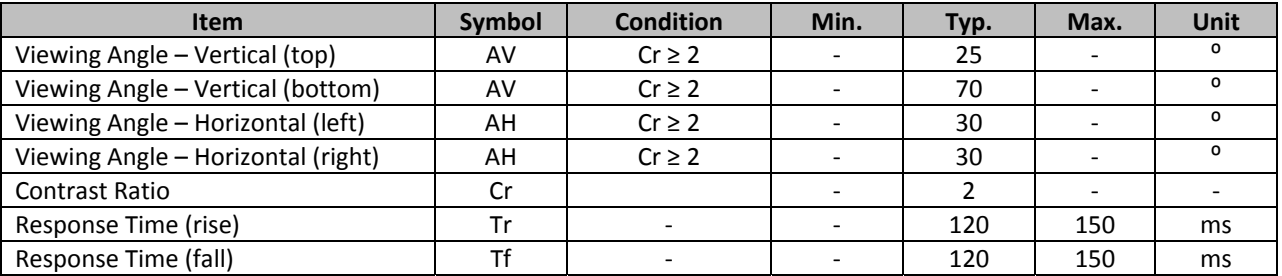

#### **Controller Information**

**Built‐in KS0066U. Download specification at http://www.newhavendisplay.com/app\_notes/KS0066U.pdf**

**Built‐in ST7066U. Download specification at http://www.newhavendisplay.com/app\_notes/ST7066U.pdf**

# **Table of Commands**

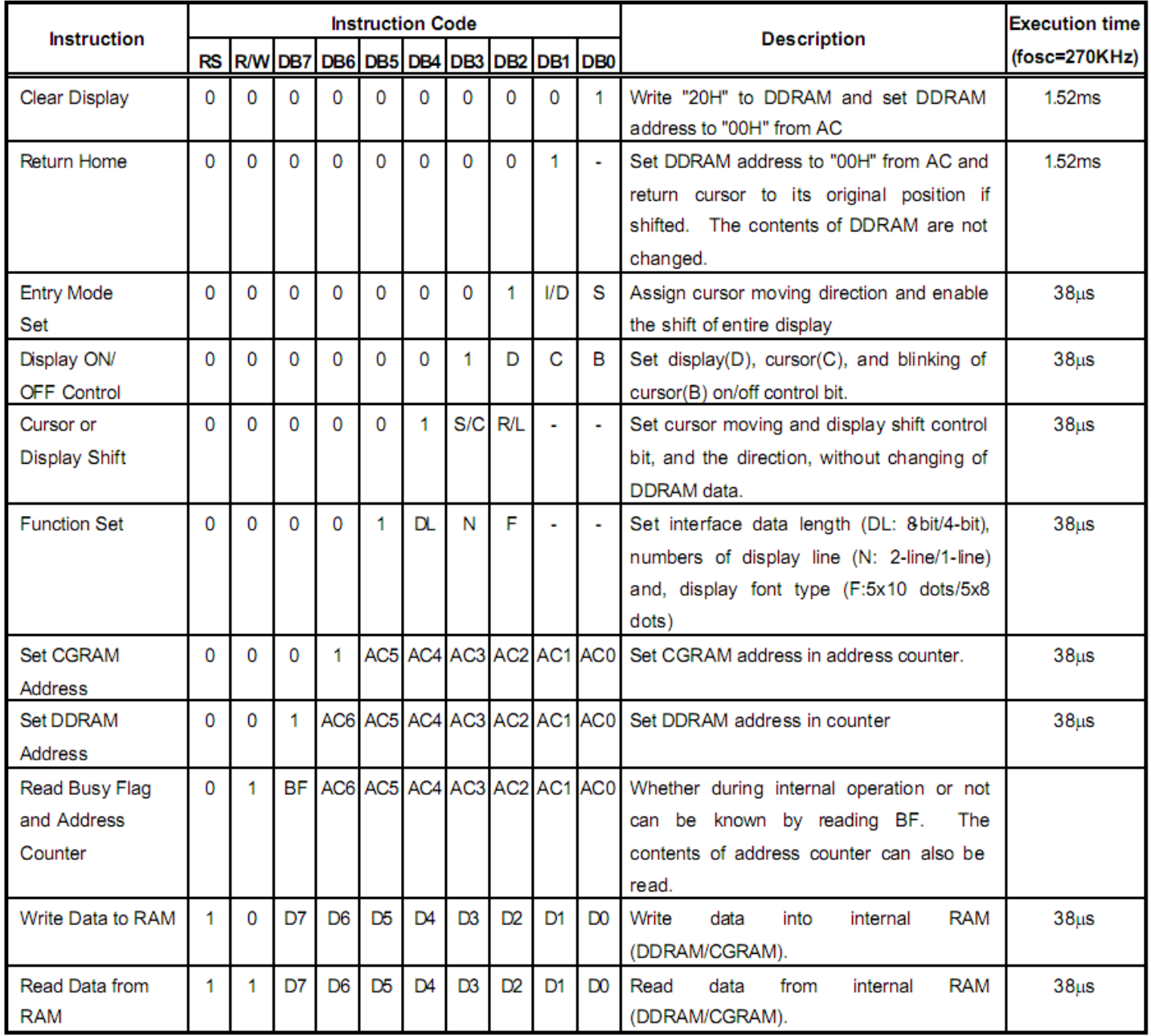

# **Display character address code:**

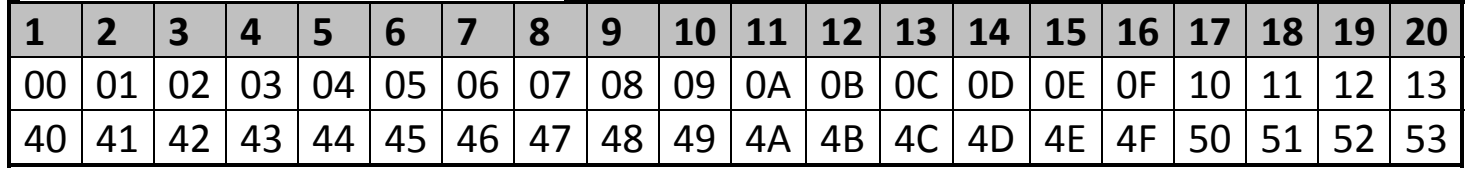

## **Timing Characteristics**

## **Write Mode Timing Diagram**

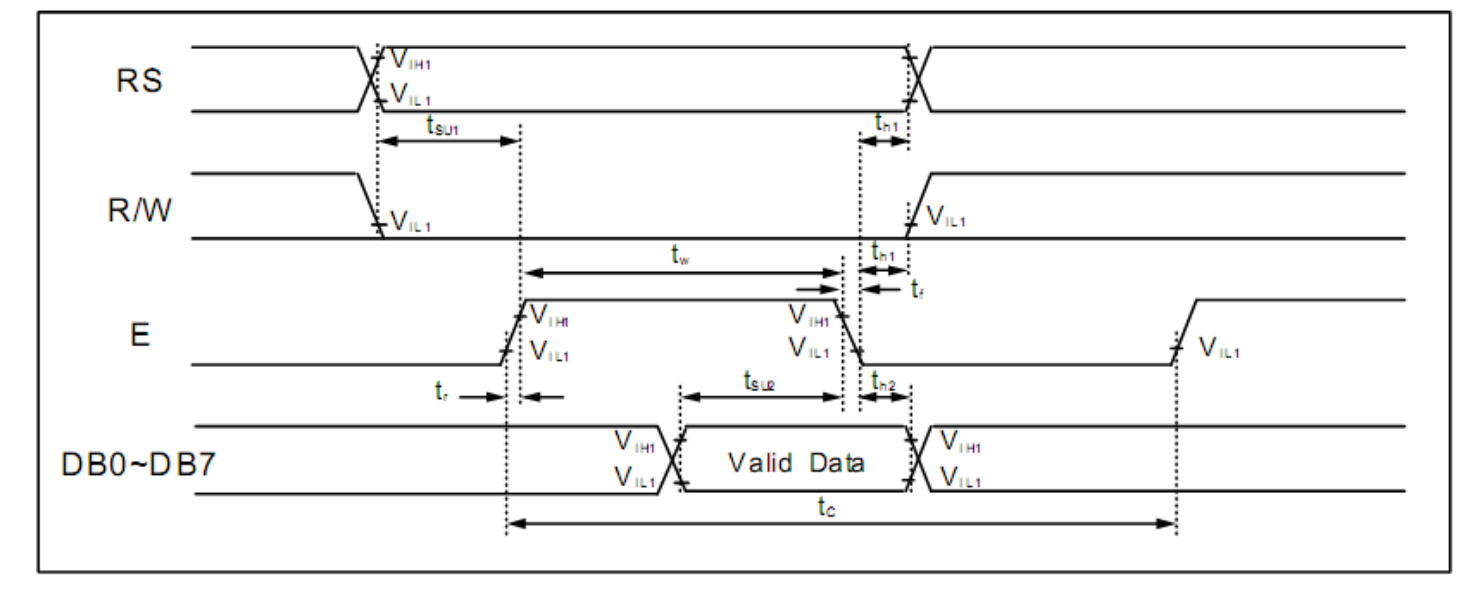

### **Read Mode Timing Diagram**

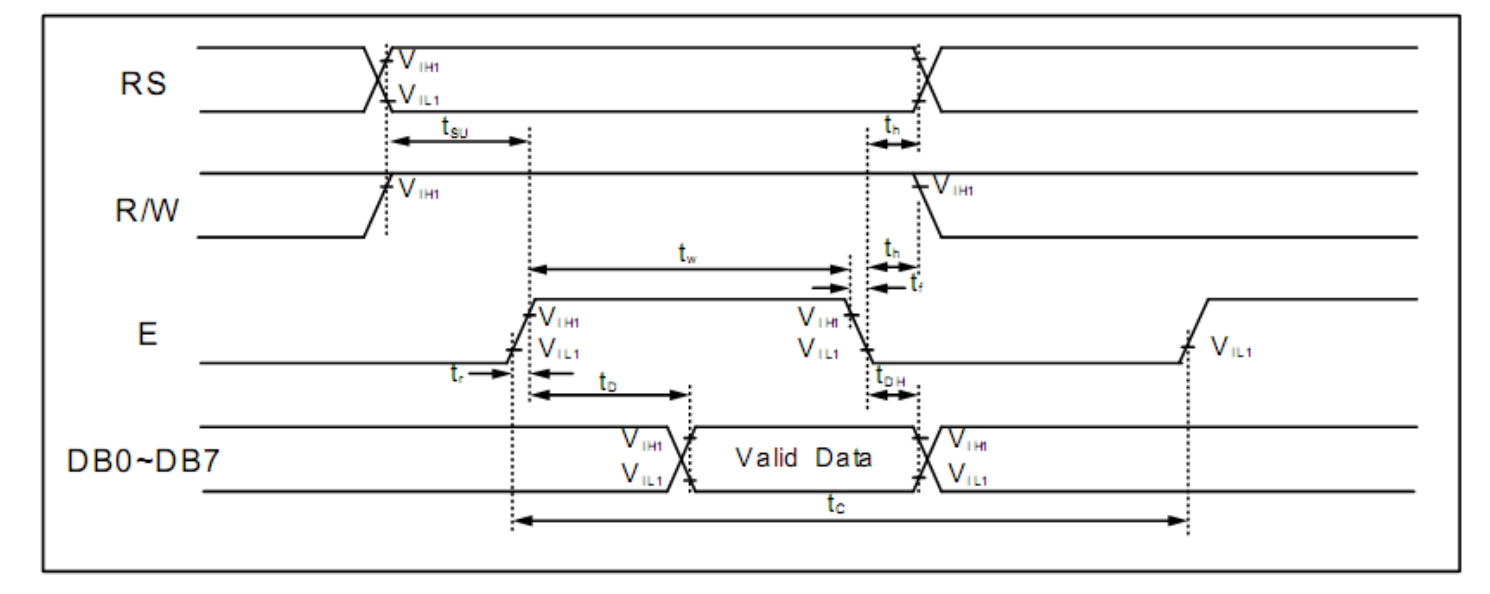

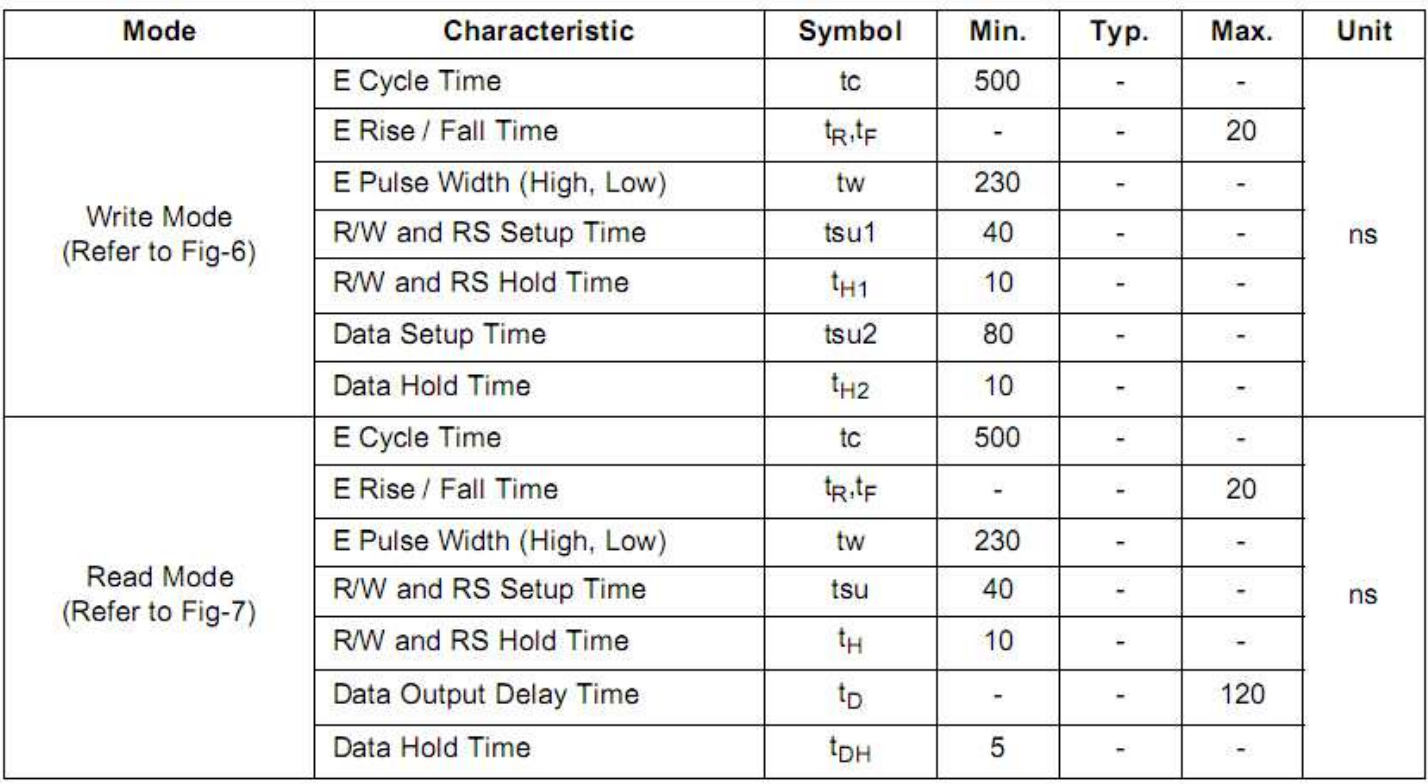

## **Built‐in Font Table**

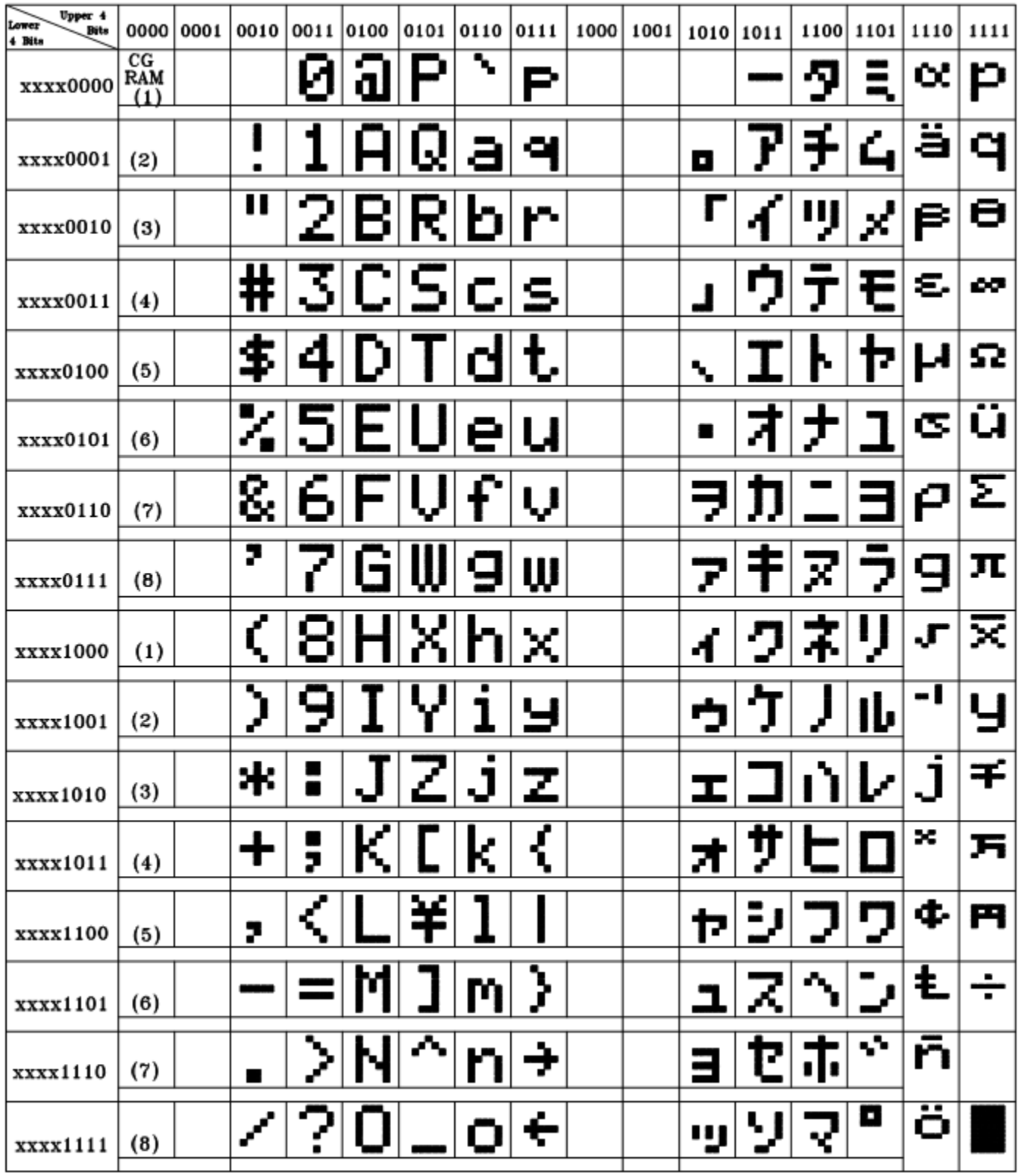

#### **Example Initialization Program**

```
8-bit Initialization:
void command(char i)
\{P1 = i;//put data on output Port
    D_{I} = 0;//D/I=LOW : send instruction
    R_W = 0;//R/W=LOW : Write
    E = 1;Delay(1);
                             //enable pulse width >= 300ns
      E = 0;//Clock enable: falling edge
\}void write (char i)
\{P1 = i;//put data on output Port
    D I = 1;//D/I=LOW : send data
                             //R/W=LOW : Write
    R_W = 0;E = 1;Delay(1);
                             //enable pulse width >= 300ns
    E = 0;//Clock enable: falling edge
\}void init ()
\{E = 0;Delay(100);//Wait >15 msec after power is applied
                             //command 0x30 = Wake upcommand (0x30) ;
                            //must wait 5ms, busy flag not available
    Delay(30);
    command (0x30);
                            //command 0x30 = Wake up #2//must wait 160us, busy flag not available
    Delay(10);
                            //command 0x30 = Wake up #3command (0x30);
                           //command 0x30 = Wake up #3<br>//must wait 160us, busy flag not available
    Delay(10);
    command (0x38);
                           //Function set: 8-bit/2-line
                            //Set cursor
    command (0x10);
    command (0x0c);
                             //Display ON; Cursor ON
    command (0x06);
                             //Entry mode set
\}
```

```
4-bit Initialization:
void command (char i)
\{P1 = i;//put data on output Port
    D_{I} = 0;//D/I=LOW : send instruction
                            //R/W=LOW : Write<br>//Send lower 4 bits
    R_W = 0;Nybble();
    i = i \ll 4;//Shift over by 4 bits
    P1 = i;//put data on output Port
    Nvbble();
                             //Send upper 4 bits
\}void write(char i)
\{P1 = i;//put data on output Port
    D_I = 1;//D/I=HIGH : send data
    R_W = 0;//R/W=LOW : Write
                             //Clock lower 4 bits
    Nybble();
                             //Shift over by 4 bits
    i = i \lt 4;//put data on output Port
    P1 = i;Nybble();
                             //Clock upper 4 bits
\}void Nybble()
\{E = 1;Delay(1);
                             //enable pulse width >= 300ns
    E = 0;//Clock enable: falling edge
\left\{ \right.void init ()
\{P1 = 0;P3 = 0;Delay(100);
                             //Wait >15 msec after power is applied
    P1 = 0x30;//put 0x30 on the output port
    Delay(30);
                             //must wait 5ms, busy flag not available
                             //command 0x30 = Wake upNybble();
                             //must wait 160us, busy flag not available
    Delay(10);
    Nvbble();
                             //command 0x30 = Wake up #2//must wait 160us, busy flag not available
    Delay(10);
    Nybble();
                             //command 0x30 = Wake up #3Delay(10);
                             //can check busy flag now instead of delay
    P1 = 0x20;//put 0x20 on the output port
    Nybble();
                             //Function set: 4-bit interface
                             //Function set: 4-bit/2-line
    command (0x28);
    command (0x10);
                             //Set cursor
    command (0x0F);
                             //Display ON; Blinking cursor
                             //Entry Mode set
    command (0x06);
\}
```

```
[11]
```
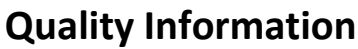

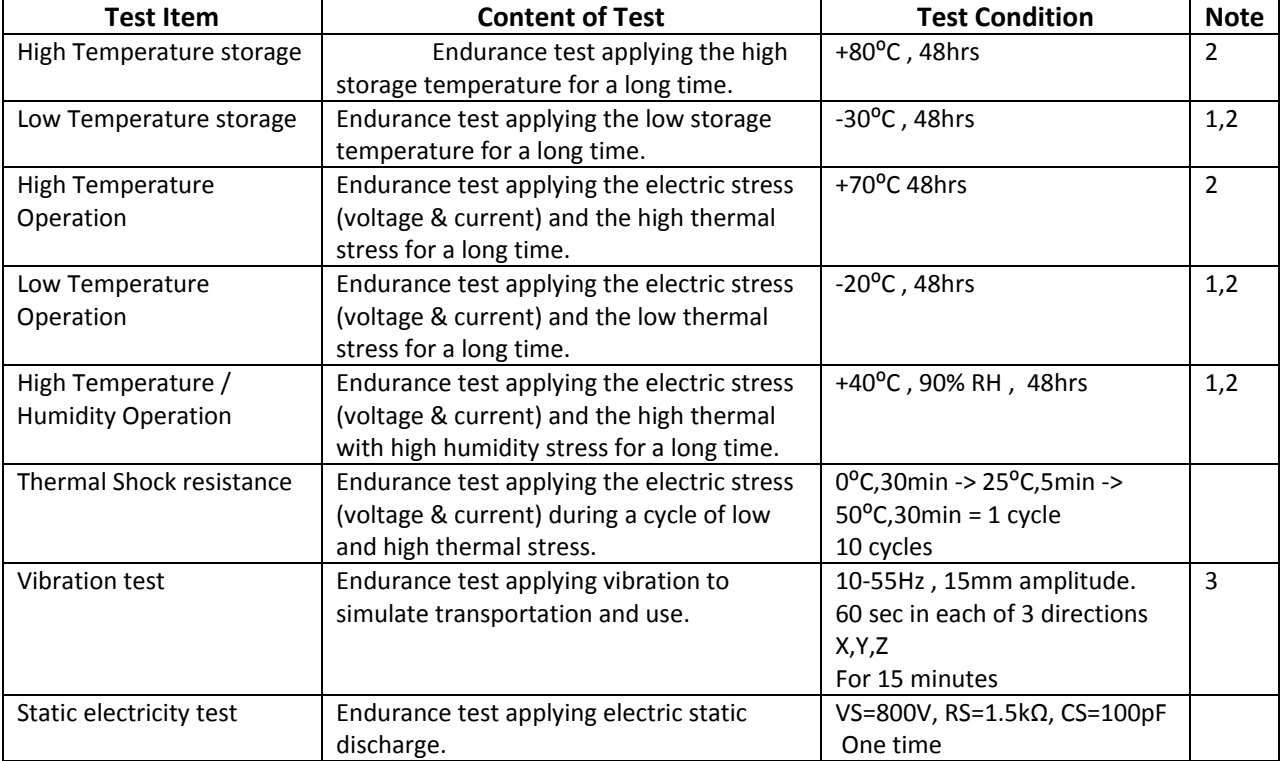

**Note 1:** No condensation to be observed.

**Note 2:** Conducted after 4 hours of storage at 25⁰C, 0%RH.

**Note 3:** Test performed on product itself, not inside a container.

### **Precautions for using LCDs/LCMs**

See Precautions at www.newhavendisplay.com/specs/precautions.pdf

#### **Warranty Information and Terms & Conditions**

**http://www.newhavendisplay.com/index.php?main\_page=terms**